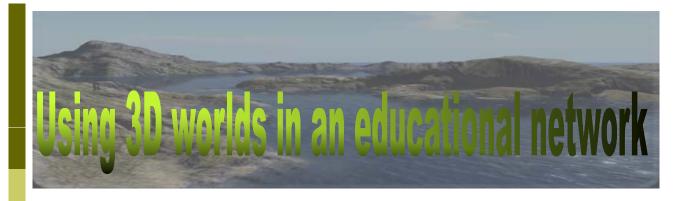

Nikolaos Konstantinou Secondary School of Kanalaki, Preveza, Greece

MSc in Virtual Communities, Panteion University, Dept. of Psychology

Email: nikoskon@sch.gr

Iraklis Varlamis Harokopio University of **Athens** 

Dept. of Informatics & **Telematics** Email: varlamis@hua.gr Andreas P. Giannakoulopoulos Ionian University

Dept. of Audio & Visual Arts Email: agiannak@ionio.gr

WIE 2009

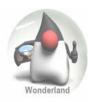

# 3D Virtual Environments (3DVE's)

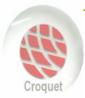

#### Increasing use due to:

- Broadband Internet
- Improvements in 3D graphics acceleration

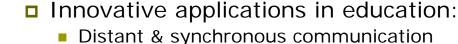

- Distant & synchronous communication
- Common sense of presence
- Active participation in collaborative activities
- The tutor can be present and act as presenter, advisor or facilitator or can be absent, thus allowing students to act freely
- Learning in classroom cannot be replaced but can be supplemented or enhanced by studentoriented collaborative activities in the virtual world

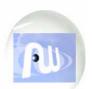

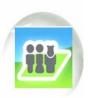

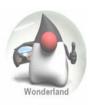

#### The evolution of Virtual Worlds

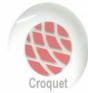

#### **Online Games**

e.g. Quake, Half-Life,...

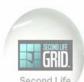

**MMORPGs** (Massively multiplayer online role-playing games)

e.g. Everquest, Project Entropia, World of Worcraft,...

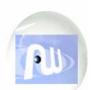

Virtual Worlds (Massively multiplayer, BUT NOT ONLY role-playing games)

e.g. Big World, Second Life, There,...

- The content is created by users.
- This is not a game, there is no specific aim.
- A place for meetings, creation, exploration, cooperation, marketing and of course education.

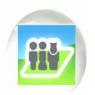

WIE 2009

Using 3D worlds in an educational network

3

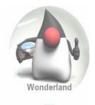

# Choosing the appropriate 3DVE

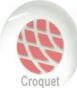

The 3DVE platform must be free and open source so that it can be adapted to the community needs

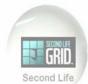

Content creation should be easy for nonexperts

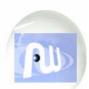

- The ability to import content from external libraries is desirable
- The platform should allow web browsing, text and voice communication and file sharing capabilities

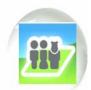

Can operate in a distributed environment

WIE 2009

Using 3D worlds in an educational network

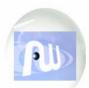

#### **Active Worlds**

(www.activeworlds.com)

- specialized educational community (AWEDU)
- object creation and composition
- file exchange
- synchronous and asynchronous text and voice based communication
- registration fee

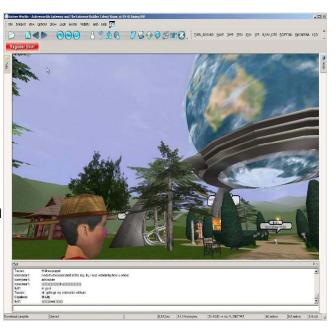

WIE 2009

Using 3D worlds in an educational network

5

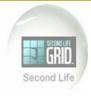

#### **Second Life**

(www.secondlife.com)

- Extensively used by universities (e.g. MIT, Harvard, Edinburgh University etc.)
- Easily design & implement online courses
- Synchronous & asynchronous audio or text communication
- Restrictive policy for non-adult members
- TeenSecondLife solution for students requires a costly and complex registration process

### Harvard Law School in SecondLife

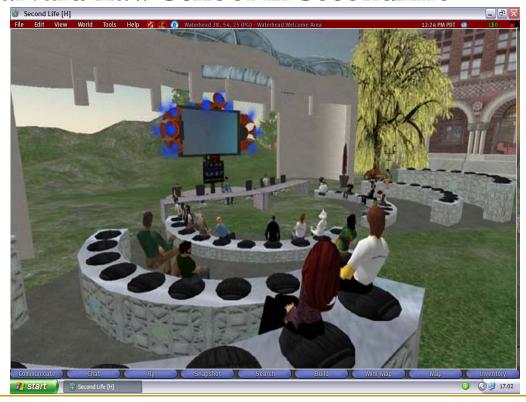

WIE 2009

Using 3D worlds in an educational network

7

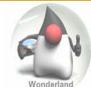

# **Project Wonderland**

https://lg3d-wonderland.dev.java.net

- Sun's open source software
- The main technology for the production of 3D graphics is Java3D
- Cooperates with well known programs for building 3D graphic objects such as Blender and Maya
- Demanding when creating content
- Difficult configuration and customization (server & client)

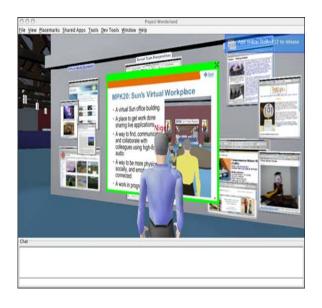

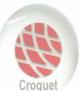

## Croquet

### http://www.croquetconsortium.org

- Open source
- Is used for the creation of collaborative, interconnected, multipleuser environments
- Small data transfer without using a central server
- Runs in its on virtual machine thus it can be easily transferred to any common operating system
- Croquet is still rarely used despite its usefulness for Virtual Reality .

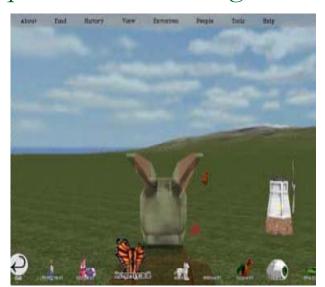

WIE 2009

Using 3D worlds in an educational network

9

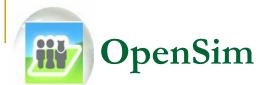

- Open source software (server & client)
- Easy installation on a lab computer that worked as the server without special characteristics (AMD x2 2,3 Ghz processor, 2 GB RAM
- 500 GB Hard disc space, onboard graphics card and was running Windows XP SP3)
- Identical with SecondLife environment
- In world building tools (WYSIWYG)
- Ability to import objects from Second Life
- Standalone mode through a VPN or LAN and grid mode through the internet
- It can be customized and fully operating in a school computer lab (standalone mode) or through the school network (grid mode)
- It is already used formally by educational organisations and companies such as IBM, Microsoft, Nokia and Intel

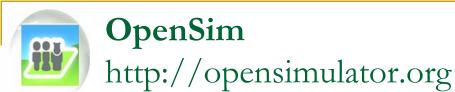

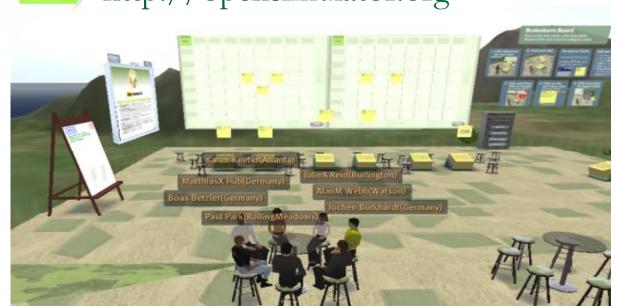

A team meeting in one of IBM's Sametime 3D virtual meeting rooms

WIE 2009

Using 3D worlds in an educational network

11

# **COURSE DESIGN**

- The course was an introduction to computer architecture, using:
  - a) classroom teaching supported by a multimedia presentation (in class session)
  - b) educational activities and informational content inside the 3DVE (online session)

### In class session

- We used a rich media presentation in order to attract students' attention. We used photos of computer parts and animations in order to achieve a vivid result
- We provided students with details and asked several questions in order to get their feedback
- However, in the absence of real computer parts we didn't perform any group tasks

**WIE 2009** 

Using 3D worlds in an educational network

13

### Online session

- The students were enabled to watch the same slide presentation, with the in class students, in the 3D environment
- Objects from previous courses in SecondLife have been imported and re-used
- Additional 3D objects were created
- The students had the ability to interact with the 3D objects and read information about their role and function by clicking with their mouse on each object

#### Displaying the presentation in OpenSim

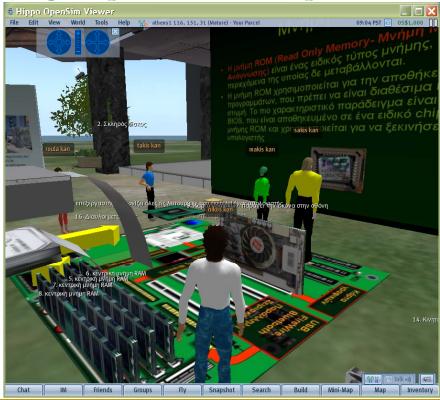

**WIE 2009** 

Using 3D worlds in an educational network

15

## On line session

- Students learned the function of computer parts by constructing a working computer with the help of their classmates
- The teacher provided clear instructions on how to complete the activities and supported students to solve any technical difficulties
- The online lesson was more learner-centred, active and collaborative than the real-class lesson

Students completing their tasks in OpenSim

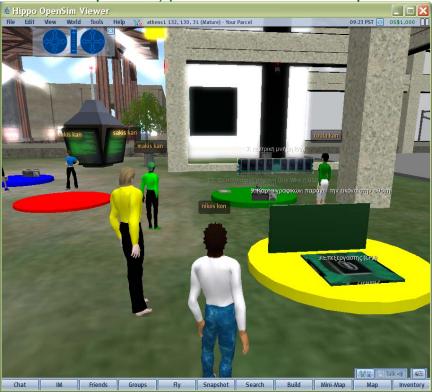

WIE 2009

Using 3D worlds in an educational network

# Evaluation of OpenSim 3DVE

#### The evaluation questions aimed to:

- Depict the interest of students for the online course
  - They found the course interesting, understandable, collaborative and constructive
- Collect their complaints
  - They needed time to familiarize with the interface, they feel unconfident inside the virtual environment
- Uncover their difficulties in using the platform
  - Lack of expertise in using computers, no previous experience in 3DVE

17

## Conclusions

Our evaluation verifies our intuition that

3DVEs may increase students' interest and support interactivity and cooperation

#### OpenSim 3DVE:

- has a user friendly interface which enables the effective and easy design and application of learning activities that can have a positive impact on students' performance
- improves the ability of students to construct objects, to learn and share their knowledge
- allows collaborative tasks to be assigned to student groups and educators to co-ordinate and support students' activities
- enables virtual worlds to interconnect creating a wider educational grid on the Greek school network

WIE 2009

Using 3D worlds in an educational network

19

#### Future work

- Develop a database of educational activities that can support one or more courses
- Run virtual courses, without the physical presence of the teacher and evaluate results
- Deploy the same course across more than one schools thus allowing students from different backgrounds to interact in the same virtual environment

# Thank you!

#### Questions?

## Nikolaos Konstantinou nikoskon@sch.gr

WIE 2009

Using 3D worlds in an educational network

21